证券代码:300418 证券简称:昆仑万维 公告编号:2024-051

## 昆仑万维科技股份有限公司

## 关于召开 2024 年第三次临时股东大会通知的公告

本公司及董事会全体成员保证信息披露的内容真实、准确、完整,没有虚假记载、误导性 陈述或重大遗漏。

昆仑万维科技股份有限公司(以下简称"公司")第五届董事会第十五次会议审议通过了 《关于召开 2024 年第三次临时股东大会的议案》,现将本次股东大会的有关事项公告如下:

## 一、会议召开的基本情况

1、股东大会届次:2024 年第三次临时股东大会

2、会议召集人:公司董事会

3、会议召开的合法、合规性:本次会议的召集程序符合有关法律法规、行政法规、部门 规章、规范性文件和公司章程的规定。

4、会议召开的日期和时间:

(1)现场会议时间:2024 年 8 月 19 日下午 14:00

(2)网络投票时间:2024 年 8 月 19 日,其中,通过深交所交易系统进行网络投票的具 体时间为 2024 年 8 月 19 日 9:15-9:25, 9:30-11:30 和 13:00-15:00: 通过互联网投票系统投 票的具体时间为 2024 年 8 月 19 日 9:15-15:00 期间的任意时间。

5、会议召开方式:现场投票与网络投票相结合的方式

公司将通过深圳证券交易所(以下简称"深交所")交易系统和互联网投票系统 [\(](http://wltp.cninfo.com.cn/)http://wltp.cninfo.com.cn)向公司 A 股股东提供网络形式的投票平台,公司 A 股股东可 以在网络投票时间内通过上述系统行使表决权。公司 A 股股东只能选择现场投票、网络投票中 的一种方式,如果同一表决权出现重复投票表决的,以第一次投票表决结果为准。

6、股权登记日:2024 年 8 月 14 日

7、会议出席对象:

(1)截止股权登记日深交所交易结束后,在中国证券登记结算有限责任公司深圳分公司 登记在册的本公司股东或股东代理人,该股东代理人不必是公司的股东;

(2)公司董事、监事和高级管理人员;

(3)公司聘请的见证律师;

(4)根据相关法规应当出席股东大会的其他人员。

8、现场会议地点:北京市东城区西总布胡同 46 号明阳国际中心 B 座 11 层会议室

#### 二、本次股东大会拟审议事项

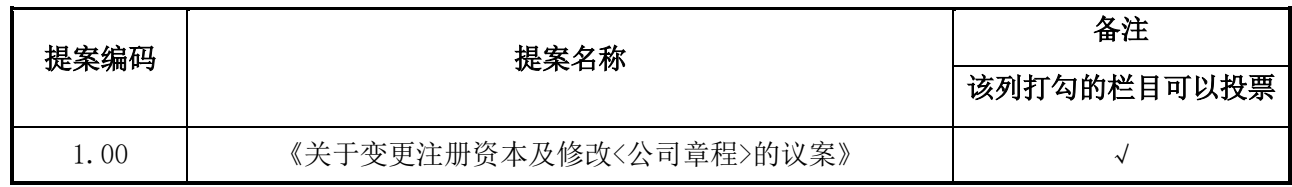

上述相关议案已经公司第五届董事会第十五次会议审议通过,具体内容详见中国证监会指 定信息披露网站的相关公告及文件。

## 三、会议登记方法

1、自然人股东亲自出席的,凭本人身份证、证券账户卡办理登记;自然人股东委托代理 人出席的,凭代理人的身份证、授权委托书、委托人的身份证、委托人的证券账户卡办理登记。

2、法人股东的法定代表人出席的,凭本人身份证、法定代表人身份证明书、法人单位营 业执照复印件(加盖公章)、证券账户卡办理登记;法人股东委托代理人出席的,凭代理人的 身份证、法定代表人出具的授权委托书、法人单位营业执照复印件(加盖公章)、证券账户卡 办理登记。

3、异地股东可采用信函或传真的方式登记,股东请仔细填写《参会股东登记表》(见附 件 2), 以便登记确认。传真在 2024 年 8 月 16 日 17:00 前送达公司证券部。来信请寄: 昆仑 万维科技股份有限公司,证券部(收)。邮编:100005(信封请注明"股东大会"字样)。公 司不接受电话登记。

4、登记时间:2024 年 8 月 16 日上午 9:00-11:30,下午 13:30-17:00,传真或信函以到 达公司的时间为准。

5、登记地点:北京市东城区西总布胡同 46 号明阳国际中心 B 座证券部。

6、现场会议联系方式

联系地址: 北京市东城区西总布胡同 46 号明阳国际中心 B 座证券部。

联系人:刘娟

电话: (010) 65210366 传真: (010) 65210399

邮编:100005

7、本次会议会期预计半天;出席会议股东的交通、食宿等费用自理。

8、临时提案请于会议召开十天前提交。

## 四、参加网络投票的具体操作流程

本次股 东 大 会, 股 东 可 以 通 过 深 交 所 交 易 系 统 和 互 联 网 投 票 系 统 ( 网 址 为 http://wltp.cninfo.com.cn)参加投票,参加网络投票时涉及具体操作需要说明的内容和格 式详见附件 1)

#### 五、备查文件

1、《经与会董事签字的公司第五届董事会第十五次会议决议》

特此公告。

昆仑万维科技股份有限公司董事会

二零二四年八月一日

附件 1:

## 参加网络投票的具体操作流程

#### 一、网络投票的程序

1. 普通股的投票代码与投票简称:投票代码为"350418",投票简称为"昆仑投票"。

2. 提案设置及意见表决。

(1)提案设置

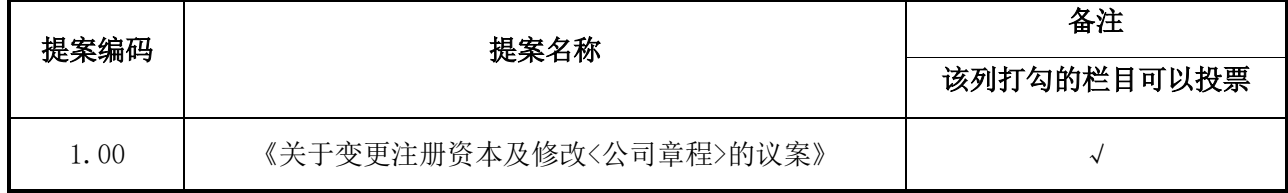

(2)填报表决意见或选举票数。

对于非累积投票提案,填报表决意见,同意、反对、弃权。

#### 二、通过深交所交易系统投票的程序

1.投票时间:2024 年 8 月 19 日交易时间,即 9:15-9:25,9:30—11:30 和 13:00—15:00。 2.股东可以登录证券公司交易客户端通过交易系统投票。

## 三、通过深交所互联网投票系统投票的程序

1. 互联网投票系统投票的时间为 2024 年 8 月 19 日 9:15-15:00。

2. 股东通过互联网投票系统进行网络投票,需按照《深圳证券交易所投资者网络服务身 份认证业务指引(2016年 4 月修订)》的规定办理身份认证,取得"深交所数字证书"或"深 交 所 投 资 者 服 务 密 码 "。 具 体 的 身 份 认 证 流 程 可 登 录 互 联 网 投 票 系 统 [http://wltp.cninfo.com.cn](http://wltp.cninfo.com.cn/) 规则指引栏目查阅。

3. 股东根据获取的服务密码或数字证书,可登录 [http://wltp.cninfo.com.cn](http://wltp.cninfo.com.cn/) 在规定时 间内通过深交所互联网投票系统进行投票。

附件 2:参会股东登记表

# 昆仑万维科技股份有限公司

# 2024 年第三次临时股东大会参会股东登记表

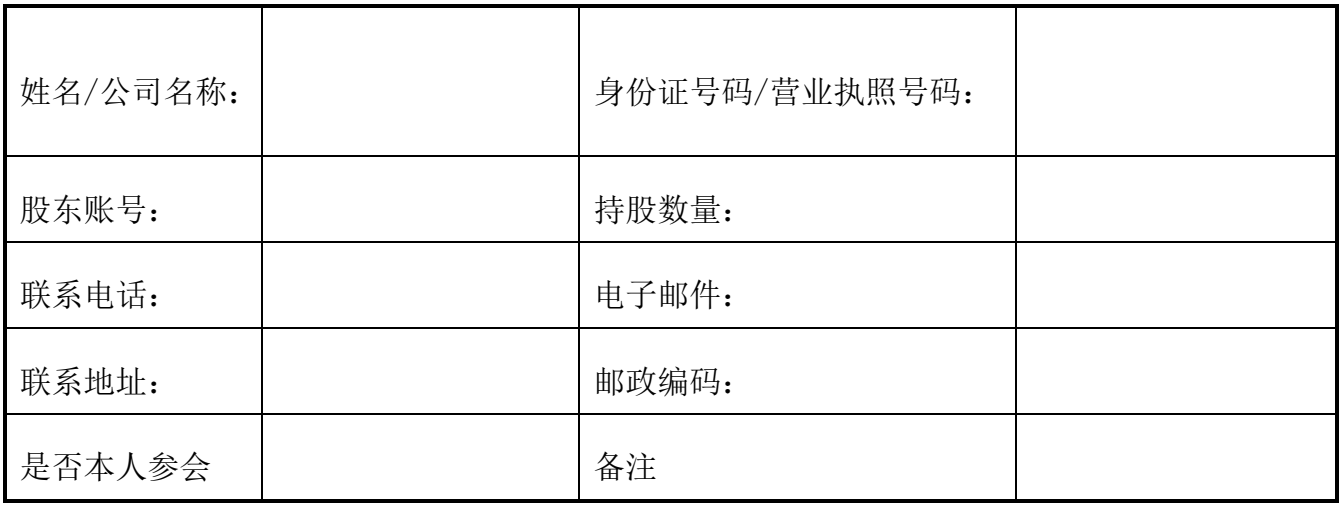

注:本表复印有效

## 昆仑万维科技股份有限公司

# 2024年第三次临时股东大会授权委托书

兹授权\_\_\_\_\_\_\_\_\_\_\_先生(女士)代表本人(本单位)出席昆仑万维科技股份有限公司2024 年第三次临时股东大会,并代表本人对会议审议的各项提案按本授权委托书的指示行使投票, 并代为签署本次会议需要签署的相关文件。

本公司/本人对本次股东大会提案的表决意见如下:

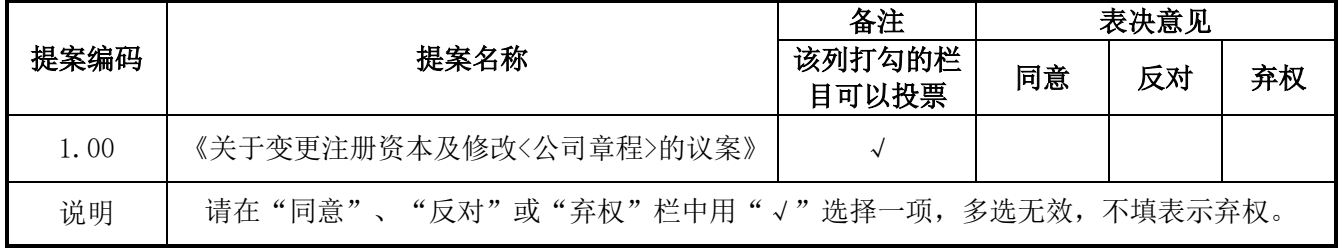

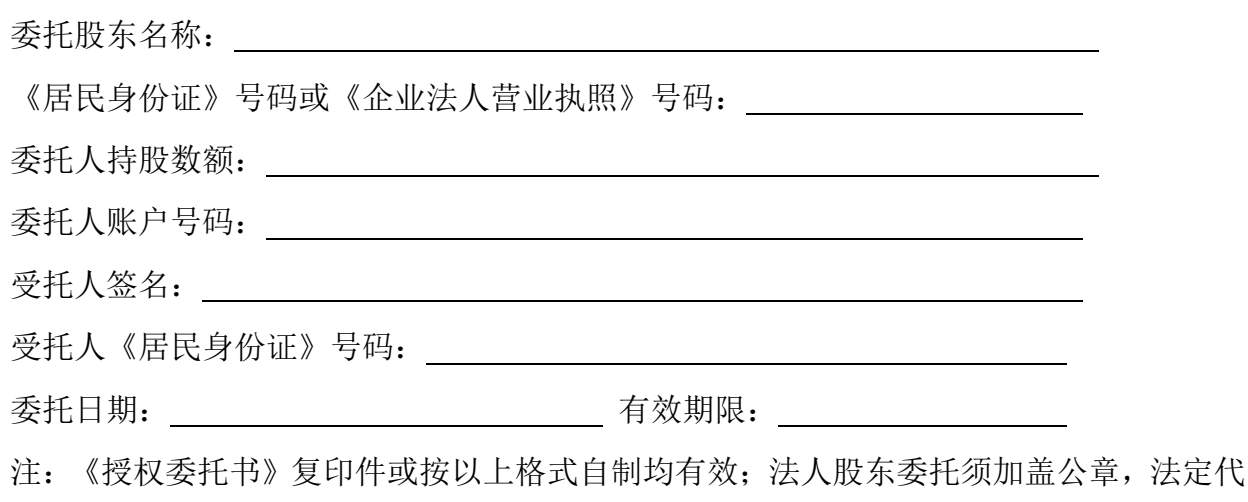

表人需签字。